# Package 'GameTheory'

July 4, 2017

<span id="page-0-0"></span>Type Package Title Cooperative Game Theory Version 2.7 Date 2017-07-04 Author Sebastian Cano-Berlanga Maintainer Sebastian Cano-Berlanga <cano.berlanga@gmail.com> Depends lpSolveAPI, combinat, gtools, ineq, kappalab Description Implementation of a common set of punctual solutions for Cooperative Game Theory. License GPL  $(>= 2)$ Suggests R.rsp VignetteBuilder R.rsp Repository CRAN NeedsCompilation no Encoding latin1 Date/Publication 2017-07-04 11:35:39 UTC

## R topics documented:

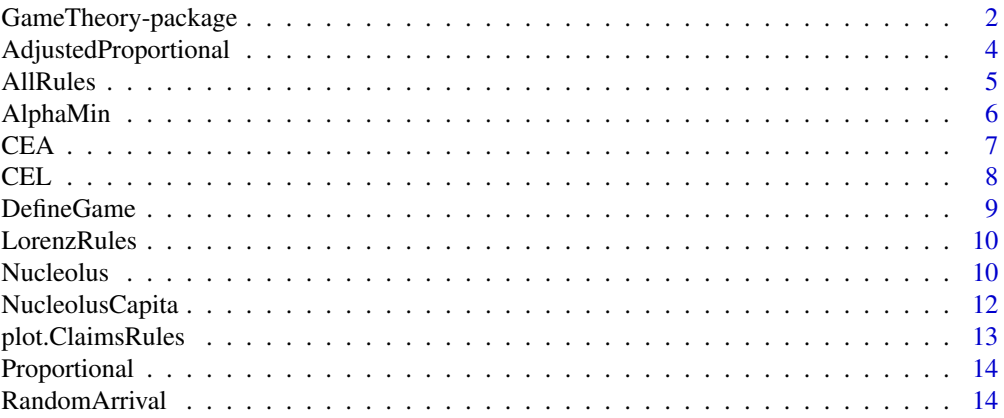

<span id="page-1-0"></span>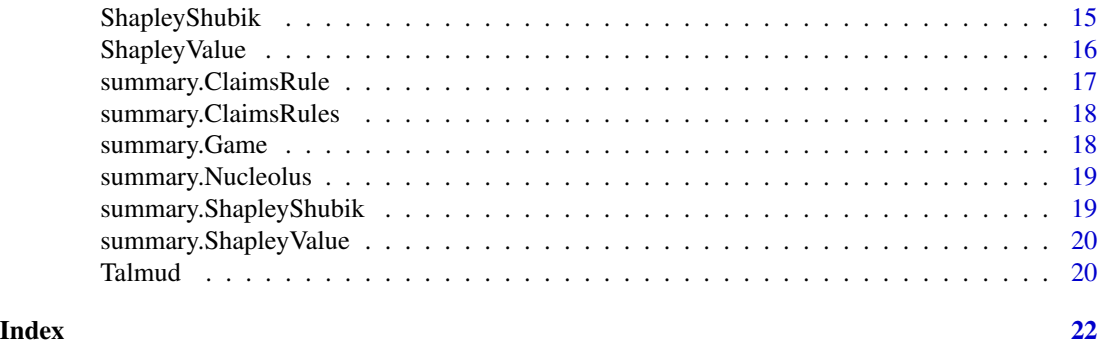

GameTheory-package *Cooperative Game Theory*

#### Description

Implementation of a common set of punctual solutions for Cooperative Game Theory.

#### Details

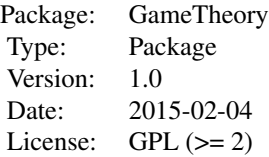

#### Author(s)

Sebastian Cano-Berlanga <cano.berlanga@gmail.com>

#### References

Aumann, R.J. and Maschler, M., (1985) "Game Theoretic Analysis of a bankruptcy from the Talmud." *Journal of Economic Theory* 36, pp.195–213.

O'Neill B. (1982). "A problem of rights arbitration from the Talmud." *Mathematical Social Sciences*, 2(4), pp.345–371.

Shapley L, Shubik M (1954). "A Method for Evaluating the Distribution of Power in a Committee System." *The American Political Science Review*, 48(3), 787–792.

Shapley L (1953). *A value for n-person games. In Tucker A, Kuhn H (Eds.), Contributions to the theory of games II (pp. 307–317). Princeton University Press: Princeton NJ.*

Schmeidler D (1969). "The Nucleolus of a characteristic function game." *SIAM Journal of Applied Mathematics*, 17, 1163–1170.

#### GameTheory-package 3

#### Examples

```
### TRANSFERABLE UTILITY
## 3 PLAYER SHAPLEY VALUE
# Begin defining the game
COALITIONS <- c(46125,17437.5,5812.5,69187.5,53812.5,30750,90000)
LEMAIRE<-DefineGame(3,COALITIONS)
summary(LEMAIRE)
# End defining the game
NAMES <- c("Investor 1","Investor 2","Investor 3")
LEMAIRESHAPLEY <- ShapleyValue(LEMAIRE,NAMES)
summary(LEMAIRESHAPLEY)
# 3 PLAYER NUCLEOLUS OF A GAINS GAME
LEMAIRENUCLEOLUS<-Nucleolus(LEMAIRE)
summary(LEMAIRENUCLEOLUS)
# 4 PLAYER SHAPLEY VALUE
COALITIONS <- c(26,27,55,57,53,81,83,82,84,110,108,110,110,110,110)
AIR<-DefineGame(4,COALITIONS)
NAMES <- c("Airline 1","Airline 2","Airline 3","Airline 4")
AIRSHAPLEY<-ShapleyValue(AIR,NAMES)
summary(AIRSHAPLEY)
# 4 PLAYER NUCLEOLUS OF A COST GAME
AIRNUCLEOLUS<-Nucleolus(AIR,type="Cost")
summary(AIRNUCLEOLUS)
## SHAPLEY - SHUBIK POWER INDEX
# 2003 Elections
SEATS<-c(46,42,23,15,9)
PARTIES<-c("CiU","PSC","ERC","PP","ICV")
E2003<-ShapleyShubik(68,SEATS,PARTIES)
summary(E2003)
# 2006 Elections
SEATS<-c(48,37,21,14,12,3)
PARTIES<-c("CiU","PSC","ERC","PP","ICV","C's")
E2006<-ShapleyShubik(68,SEATS,PARTIES)
```

```
# 2012 Elections
SEATS<-c(50,20,21,19,13,9,3)
PARTIES<-c("CiU","PSC","ERC","PP","ICV","C's","CUP")
E2012<-ShapleyShubik(68,SEATS,PARTIES)
summary(E2012)
## CONFLICTING CLAIMS PROBLEM
## replication of Gallastegui et al. (2003), Table 7.
CLAIMS <- c(158,299,927,2196,4348,6256,13952)
COUNTRIES <- c("Germany","Netherlands","Belgium","Ireland","UK","Spain","France")
INARRA <- AllRules(13500,CLAIMS,COUNTRIES)
summary(INARRA)
plot(INARRA,5) ## Display allocations for UK
LorenzRules(INARRA) ## Inequality graph
```
AdjustedProportional *Adjusted Proportional Rule*

#### Description

This function calculates how to distribute a given endowment by the Adjusted Proportional rule.

#### Usage

```
AdjustedProportional(E, C, Names = NULL)
```
#### Arguments

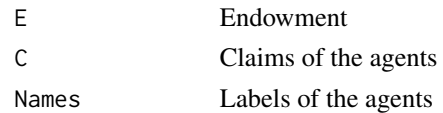

#### Note

In order to calculate the rule properly, input the claims of the agents in ascending order.

#### Author(s)

Sebastian Cano-Berlanga <cano.berlanga@gmail.com>

#### References

Curiel, I. J., Maschler, M., & Tijs, S. H. (1987). "Bankruptcy games." *Zeitschrift fur Operations Research*, 31(5), A143-A159.

<span id="page-4-0"></span>

This function runs simultaneously all conflicting claims rules available in the package. It also calculates the Gini Index to check inequality among them.

#### Usage

AllRules(E, C, Names = NULL, pct = 0,  $r = 2$ )

#### Arguments

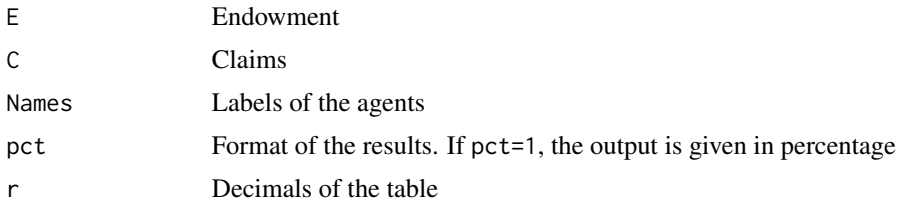

#### Note

In order to calculate the rule properly, input the claims of the agents in ascending order.

#### Author(s)

Sebastian Cano-Berlanga <cano.berlanga@gmail.com>

#### References

Gallastegui M, Inarra E, Prellezo R (2003). "Bankruptcy of Fishing Resources: The Northern European Anglerfish Fishery." *Marine Resource Economics*, 17, 291–307.

#### Examples

## replication of Gallastegui et al. (2003), Table 7.

```
CLAIMS <- c(158,299,927,2196,4348,6256,13952)
COUNTRIES <- c("Germany","Netherlands","Belgium","Ireland","UK","Spain","France")
INARRA <- AllRules(13500,CLAIMS,COUNTRIES)
summary(INARRA)
```

```
plot(INARRA,5) ## Display allocations for UK
LorenzRules(INARRA) ## Inequality graph
```
<span id="page-5-0"></span>

This function calculates how to distribute a given endowment by the Alphamin rule.

#### Usage

AlphaMin(E, C, Names = NULL)

#### Arguments

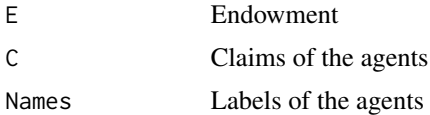

#### Details

For each endowment and each claim, the  $\alpha - min$  rule ensures an equal division of the endowment among the claimants as far as the smallest claim is totally honoured; then, the remainig endowment is distributed proportionally among the revised claims.

#### Note

In order to calculate the rule properly, input the claims of the agents in ascending order.

#### Author(s)

Maria Jose Solis-Baltodano <mary2014sep@gmail.com>

#### References

Gimenez-Gomez J.M., & Peris J.E. (2014). "A proportional approach to claims problems with a guaranteed minimun." *European Journal of Operational Research*, 232(1), pp.109–116.

#### Examples

```
CLAIMS<-c(10,20,30,40)
AGENTS<-c("Paul","John","George","Ringo")
AlphaMin(67,CLAIMS,AGENTS)->ALPHA
summary(ALPHA)
```
# Assignment according to the Alpha-min Rule rule for an Endowment of 67

# Claims Amin

<span id="page-6-0"></span>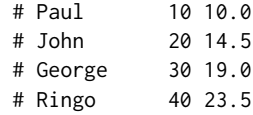

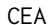

#### **Constrained Equal Awards Rule**

### Description

This function calculates how to distribute a given endowment by the CEA rule.

#### Usage

CEA(E, C, Names = NULL)

#### Arguments

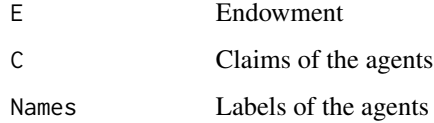

#### Details

The constrained equal awards (CEA) rule (Maimonides, 12th century), proposes equal awards to all agents subject to no one receiving more than his claim.

#### Note

In order to calculate the rule properly, input the claims of the agents in ascending order.

#### Author(s)

Sebastian Cano-Berlanga <cano.berlanga@gmail.com>

#### References

Aumann, R.J. and Maschler, M., (1985) "Game Theoretic Analysis of a bankruptcy from the Talmud." *Journal of Economic Theory* 36, pp.195–213.

This function calculates how to distribute a given endowment by the CEL rule.

#### Usage

 $CEL(E, C, NameS = NULL)$ 

#### Arguments

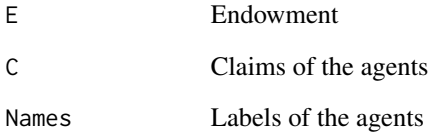

#### Details

The constrained equal losses (CEL) rule (Maimonides, 12th century and Aumann, 1985), chooses the awards vector at which all agents incur equal losses, subject to no one receiving a negative amount

#### Note

In order to calculate the rule properly, input the claims of the agents in ascending order.

#### Author(s)

Sebastian Cano-Berlanga <cano.berlanga@gmail.com>

#### References

Aumann, R.J. and Maschler, M., (1985) "Game Theoretic Analysis of a bankruptcy from the Talmud." *Journal of Economic Theory* 36, pp.195–213.

<span id="page-7-0"></span>

<span id="page-8-0"></span>

Definition of a Transferable-Utility Game

#### Usage

DefineGame(n, V)

#### Arguments

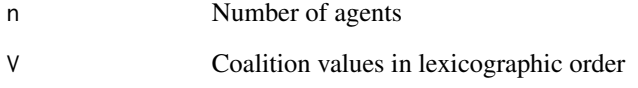

### Author(s)

Sebastian Cano-Berlanga <cano.berlanga@gmail.com>

#### Examples

```
Lemaire<-DefineGame(3,c(46125,17437.5,5812.5,69187.5,53812.5,30750,90000))
summary(Lemaire)
```

```
# Characteristic form of the game
# Number of agents: 3
# Coaliton Value(s)
# v(i)<br># 1 46125.0
      46125.0
# 2 17437.5
      5812.5
# 12 69187.5
# 13 53812.5
```
# 23 30750.0 # 123 90000.0

<span id="page-9-0"></span>

Displays a graph with a Lorenz curve for each confliciting claims rule.

#### Usage

```
LorenzRules(x)
```
#### Arguments

x Output object from AllRules

#### Examples

## replication of Gallastegui et al. (2003), Table 7.

```
CLAIMS <- c(158,299,927,2196,4348,6256,13952)
COUNTRIES <- c("Germany","Netherlands","Belgium","Ireland","UK","Spain","France")
INARRA <- AllRules(13500,CLAIMS,COUNTRIES)
summary(INARRA)
```
plot(INARRA,5) ## Display allocations for UK LorenzRules(INARRA) ## Inequality graph

Nucleolus *Nucleolus solution*

#### Description

This function computes the nucleolus solution of a game with a maximum of 4 agents.

#### Usage

Nucleolus(x, type = "Gains")

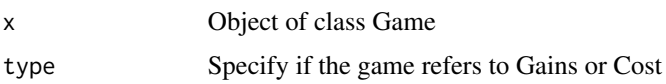

#### Nucleolus 11

#### Details

The nucleolus looks for an individually rational distribution of the worth of the grand coalition in which the maximum dissatisfaction is minimized. The nucleolus selects the element in the core, if this is nonempty, that lexicographically minimizes the vector of non-increasing ordered excesses of coalitions. In order to compute this solution we consider a sequence of linear programs, which looks for an imputation that minimizes the maximum excess among all coalitions.

#### Value

The command returns a table with the following elements:

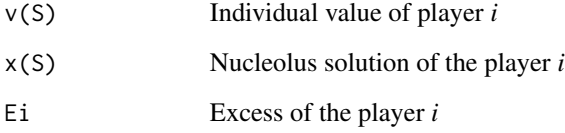

#### Author(s)

Sebastian Cano-Berlanga <cano.berlanga@gmail.com>

#### References

Lemaire J (1991). "Cooperative game theory and its insurance applications." Astin Bulletin, 21(01), 17–40.

Schmeidler D (1969). "The Nucleolus of a characteristic function game." *SIAM Journal of Applied Mathematics*, 17, pp.1163–1170.

#### Examples

```
## EXAMPLE FROM LEMAIRE (1991)
```
# Begin defining the game

COALITIONS <- c(46125,17437.5,5812.5,69187.5,53812.5,30750,90000) LEMAIRE<-DefineGame(3,COALITIONS)

```
# End defining the game
```
LEMAIRENUCLEOLUS<-Nucleolus(LEMAIRE) summary(LEMAIRENUCLEOLUS) # Gains Game, the excess should be negative

<span id="page-11-0"></span>This function computes the per capita nucleolus solution of a gains game with a maximum of 4 agents.

#### Usage

NucleolusCapita(x, type = "Gains")

#### Arguments

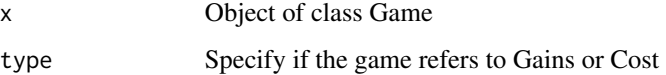

#### Details

The per capita nucleolus represents a measure of dissatisfaction per capita of such a coalition. It is also an individually rational distribution of the worth of the grand coalition in which the maximum per capita dissatisfaction is minimized. Formally, is defined like the nucleolus but taking into the account the per capita excess.

#### Value

The command returns a table with the following elements:

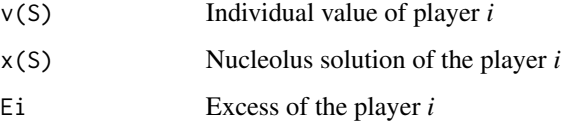

#### Author(s)

Sebastian Cano-Berlanga <cano.berlanga@gmail.com>

#### References

Lemaire J (1991). "Cooperative game theory and its insurance applications." Astin Bulletin, 21(01), 17–40.

Schmeidler D (1969). "The Nucleolus of a characteristic function game." *SIAM Journal of Applied Mathematics*, 17, pp.1163–1170.

#### <span id="page-12-0"></span>plot.ClaimsRules 13

#### Examples

```
## DATA FROM LEMAIRE (1991)
# Begin defining the game
COALITIONS <- c(46125,17437.5,5812.5,69187.5,53812.5,30750,90000)
LEMAIRE<-DefineGame(3,COALITIONS)
# End defining the game
LEMAIRENUCLEOLUS<-NucleolusCapita(LEMAIRE)
summary(LEMAIRENUCLEOLUS)
```
plot.ClaimsRules *Plot all conficting claims rules*

#### Description

Plot results of every rule for a given player.

#### Usage

## S3 method for class 'ClaimsRules'  $plot(x, y, ...)$ 

#### Arguments

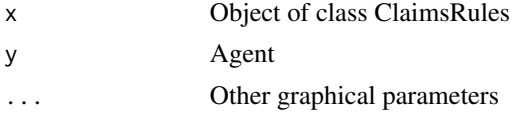

#### Author(s)

Sebastian Cano-Berlanga <cano.berlanga@gmail.com>

#### Examples

## replication of Gallastegui et al. (2003), Table 7.

```
CLAIMS <- c(158,299,927,2196,4348,6256,13952)
COUNTRIES <- c("Germany","Netherlands","Belgium","Ireland","UK","Spain","France")
INARRA <- AllRules(13500,CLAIMS,COUNTRIES)
summary(INARRA)
```

```
plot(INARRA,5) ## Display allocations for UK
LorenzRules(INARRA) ## Inequality graph
```
<span id="page-13-0"></span>

This function calculates how to distribute a given endowment by the Proportional rule.

#### Usage

Proportional(E, C, Names = NULL)

### Arguments

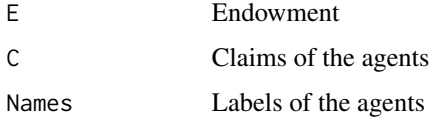

#### Note

In order to calculate the rule properly, input the claims of the agents in ascending order.

#### Author(s)

Sebastian Cano-Berlanga <cano.berlanga@gmail.com>

RandomArrival *Random Arrival Rule*

#### Description

This function calculates how to distribute a given endowment by the Random Arrival rule.

#### Usage

```
RandomArrival(E, C, Names = NULL)
```
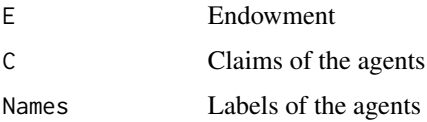

#### <span id="page-14-0"></span>ShapleyShubik 15

#### Details

The random arrival rule (O'Neill, 1982) works in the following fashion: suppose that each claim is fully honored until the endowment runs out following the order of the claimants arrival. In order to remove the unfairness of the first-come first-serve scheme associated with any particular order of arrival, the rule proposes to take the average of the awards vectors calculated in this way when all orders are equally probable.

#### **Note**

In order to calculate the rule properly, input the claims of the agents in ascending order.

#### Author(s)

Sebastian Cano-Berlanga <cano.berlanga@gmail.com>

#### References

O'Neill B. (1982). "A problem of rights arbitration from the Talmud." *Mathematical Social Sciences*, 2(4), pp.345–371.

ShapleyShubik *Shapley Shubik Power Index*

#### Description

This function computes Shapley - Shubik Power Index of a coalition.

#### Usage

```
ShapleyShubik(quota, y, Names = NULL)
```
#### Arguments

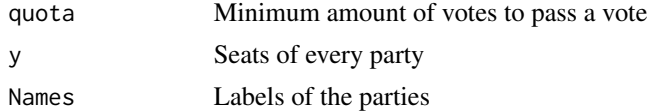

#### Details

The *Shapley and Shubik index* works as follows. There is a group of individuals all willing to vote on a proposal. They vote in order and as soon as a majority has voted for the proposal, it is declared passed and the member who voted last is given credit for having passed it. Let us consider that the members are voting randomly. Then we compute the frequency with which an individual is the one that gets the credit for passing the proposal. That measures the number of times that the action of that individual joining the coalition of their predecessors makes it a winning coalition. Note that if this index reaches the value of 0, then it means that this player is a dummy. When the index reaches the value of 1, the player is a dictator.

#### <span id="page-15-0"></span>Author(s)

Sebastian Cano-Berlanga <cano.berlanga@gmail.com>

#### References

Shapley L, Shubik M (1954). "A Method for Evaluating the Distribution of Power in a Committee System." *The American Political Science Review*, 48(3), 787–792.

#### Examples

## SHAPLEY - SHUBIK POWER INDEX APPLIED TO THE CATALAN PARLIAMENT # 2012 Elections SEATS<-c(50,20,21,19,13,9,3) PARTIES<-c("CiU","PSC","ERC","PP","ICV","C's","CUP") E2012<-ShapleyShubik(68,SEATS,PARTIES) summary(E2012) # Results for 2012 elections # CiU PSC ERC PP ICV C's CUP # Votes 50.000 20.000 21.000 19.000 13.0000 9.0000 3.0000 # Votes (R) 0.370 0.148 0.156 0.141 0.0963 0.0667 0.0222 # Shapley-Shubik 0.533 0.133 0.133 0.133 0.0333 0.0333 0.0000

ShapleyValue *Shapley Value Solution*

#### Description

Calculates the Shapley value for a N-agent cooperative game.

#### Usage

ShapleyValue(x, Names = NULL)

#### Arguments

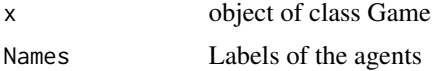

#### Details

Please check ShapleyShubik for an extension to voting power index.

#### <span id="page-16-0"></span>Author(s)

Sebastian Cano-Berlanga <cano.berlanga@gmail.com>

#### References

Shapley L (1953). *A value for n-person games. In Tucker A, Kuhn H (Eds.), Contributions to the theory of games II (pp. 307-317). Princeton University Press: Princeton NJ.*

#### Examples

```
# Begin defining the game
```

```
COALITIONS <- c(46125,17437.5,5812.5,69187.5,53812.5,30750,90000)
LEMAIRE<-DefineGame(3,COALITIONS)
```

```
# End defining the game
```

```
NAMES <- c("Investor 1","Investor 2","Investor 3")
LEMAIRESHAPLEY <- ShapleyValue(LEMAIRE,NAMES)
summary(LEMAIRESHAPLEY)
```
summary.ClaimsRule *Summary Method for ClaimsRule Objects*

#### Description

[summary](#page-0-0) method for class "ClaimsRule".

#### Usage

```
## S3 method for class 'ClaimsRule'
summary(object, ...)
```
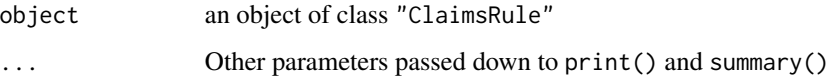

<span id="page-17-0"></span>summary.ClaimsRules *Summary methods for a ClaimsRules Object*

### Description

Summary methods for a ClaimsRules Object

#### Usage

```
## S3 method for class 'ClaimsRules'
summary(object, ...)
```
#### Arguments

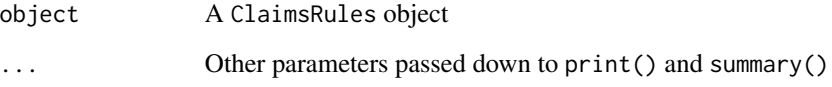

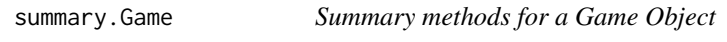

### Description

Summary methods for a Game Object

#### Usage

```
## S3 method for class 'Game'
summary(object, ...)
```
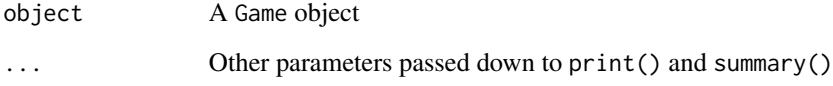

<span id="page-18-0"></span>summary.Nucleolus *Summary methods for a Nucleolus Object*

#### Description

Summary methods for a Nucleolus Object

#### Usage

```
## S3 method for class 'Nucleolus'
summary(object, ...)
```
#### Arguments

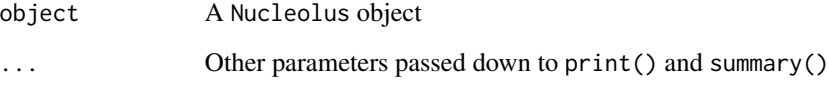

summary.ShapleyShubik *Summary methods for a ShapleyShubik Object*

### Description

Summary methods for a ShapleyShubik Object

#### Usage

```
## S3 method for class 'ShapleyShubik'
summary(object, ...)
```
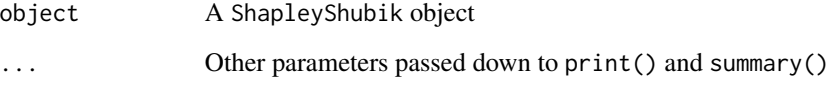

<span id="page-19-0"></span>summary.ShapleyValue *Summary methods for a ShapleyValue Object*

#### Description

Prints the summary of the Shapley values solution for a given game.

#### Usage

```
## S3 method for class 'ShapleyValue'
summary(object, ...)
```
#### Arguments

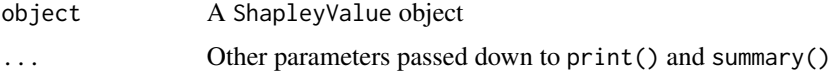

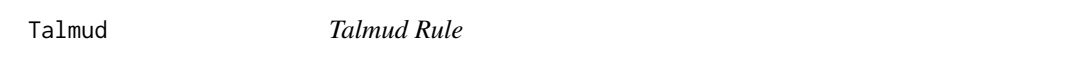

#### Description

This function calculates how to distribute a given endowment by the Talmud rule.

#### Usage

Talmud(E, C, Names = NULL)

#### Arguments

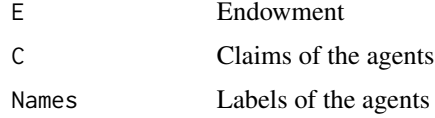

#### Details

The Talmud rule (Aumann 1985) proposes to apply the constrained equal awards rule, if the endowment is not enough to satisfy the half-sum of the claims. Otherwise, each agent receives the half of her claim and the constrained equal losses rule is applied to distribute the remaining endowment.

#### Note

In order to calculate the rule properly, input the claims of the agents in ascending order.

#### Talmud 21

### Author(s)

Sebastian Cano-Berlanga <cano.berlanga@gmail.com>

#### References

Aumann, R.J. and Maschler, M., (1985) Game Theoretic Analysis of a bankruptcy from the Talmud. *Journal of Economic Theory* 36, pp.195–213.

# <span id="page-21-0"></span>Index

AdjustedProportional, [4](#page-3-0) AllRules, [5](#page-4-0) AlphaMin, [6](#page-5-0) CEA, [7](#page-6-0) CEL, [8](#page-7-0) DefineGame, [9](#page-8-0) GameTheory *(*GameTheory-package*)*, [2](#page-1-0) GameTheory-package, [2](#page-1-0) LorenzRules, [10](#page-9-0) Nucleolus, [10](#page-9-0) NucleolusCapita, [12](#page-11-0) plot.ClaimsRules, [13](#page-12-0) Proportional, [14](#page-13-0) RandomArrival, [14](#page-13-0) ShapleyShubik, [15](#page-14-0) ShapleyValue, [16](#page-15-0) summary, *[17](#page-16-0)* summary.ClaimsRule, [17](#page-16-0) summary.ClaimsRules, [18](#page-17-0) summary.Game, [18](#page-17-0) summary.Nucleolus, [19](#page-18-0) summary.ShapleyShubik, [19](#page-18-0) summary.ShapleyValue, [20](#page-19-0)

Talmud, [20](#page-19-0)